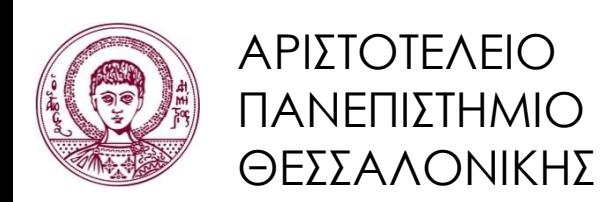

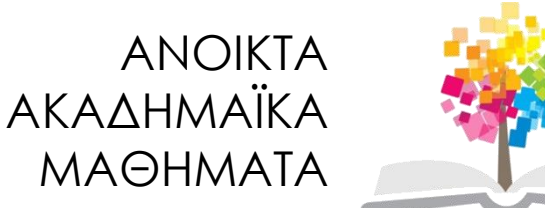

# **Υπολογιστική Λογική και Λογικός Προγραμματισμός**

**Ενότητα 10:** Η Γλώσσα Λογικού Προγραμματισμού Prolog Εφαρμογές

Σύνθετοι Όροι - Συμβολικά Μαθηματικά: Συμβολική Παραγώγιση, Φυσικοί Αριθμοί

> Νίκος Βασιλειάδης, Αναπλ. Καθηγητής Τμήμα Πληροφορικής

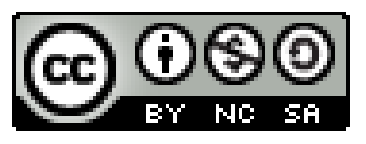

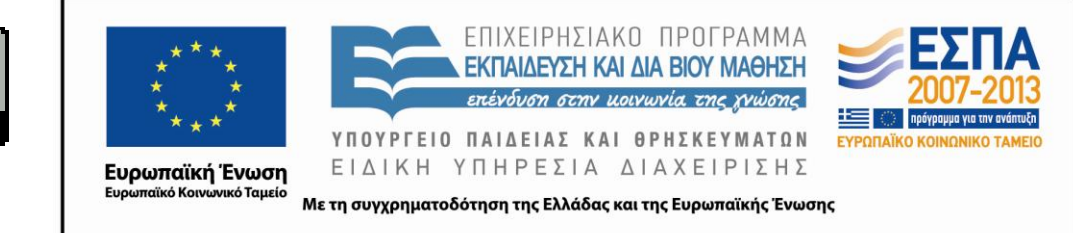

# **Άδειες Χρήσης**

- Το παρόν εκπαιδευτικό υλικό υπόκειται σε άδειες χρήσης Creative Commons.
- Για εκπαιδευτικό υλικό, όπως εικόνες, που υπόκειται σε άλλου τύπου άδειας χρήσης, η άδεια χρήσης αναφέρεται ρητώς.

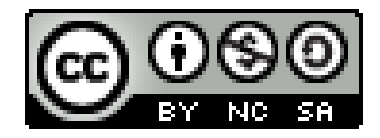

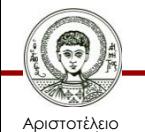

Πανεπιστήμιο Θεσσαλονίκης

# **Χρηματοδότηση**

- Το παρόν εκπαιδευτικό υλικό έχει αναπτυχθεί στα πλαίσια του εκπαιδευτικού έργου του διδάσκοντα.
- Το έργο «Ανοικτά Ακαδημαϊκά Μαθήματα στο Αριστοτέλειο Πανεπιστήμιο Θεσσαλονίκης» έχει χρηματοδοτήσει μόνο την αναδιαμόρφωση του εκπαιδευτικού υλικού.
- Το έργο υλοποιείται στο πλαίσιο του Επιχειρησιακού Προγράμματος «Εκπαίδευση και Δια Βίου Μάθηση» και συγχρηματοδοτείται από την Ευρωπαϊκή Ένωση (Ευρωπαϊκό Κοινωνικό Ταμείο) και από εθνικούς πόρους.

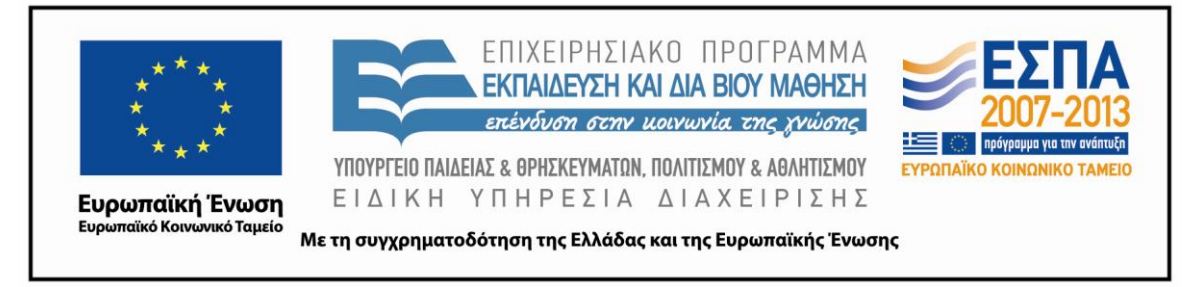

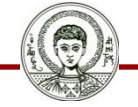

Αριστοτέλειο Ιανεπιστήμιο Θεσσαλονίκης Υπολογιστική Λογική και Λογικός Προγραμματισμός

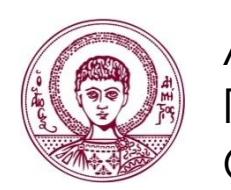

ΑΡΙΣΤΟΤΕΛΕΙΟ ΠΑΝΕΠΙΣΤΗΜΙΟ ΘΕΣΣΑΛΟΝΙΚΗΣ

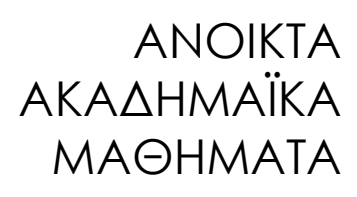

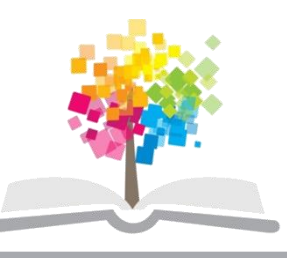

### **Η Γλώσσα Λογικού Προγραμματισμού Prolog Εφαρμογές Σύνθετοι Όροι - Συμβολικά Μαθηματικά: Συμβολική Παραγώγιση, Φυσικοί Αριθμοί**

## **Συμβολική παραγώγιση**

**| ?- deriv.**

**Type in the expression to be derivated:** 

**|: 5\*x^4-17\*x^3+x^2-5\*x+4.**

**Derivate on which variable? |: x.**

**Initial expression:**

**5 \* x ^ 4 - 17 \* x ^ 3 + x ^ 2 - 5 \* x + 4**

**Unsimplified derivative:**

**5 \* (4 \* x ^ 3) + x ^ 4 \* 0 - (17 \* (3 \* x ^ 2) + x ^ 3 \* 0) + 2 \* x ^ 1 - (5 \* 1 + x \* 0) + 0**

**Simplified Derivative:**

**5 \* (4 \* x ^ 3) - 17 \* (3 \* x ^ 2) + 2 \* x - 5**

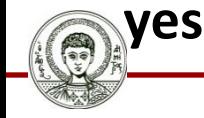

Αριστοτέλειο Ιανεπιστήμιο Θεσσαλονίκης

#### **Συμβολική παραγώγιση - Απλές Συναρτήσεις**

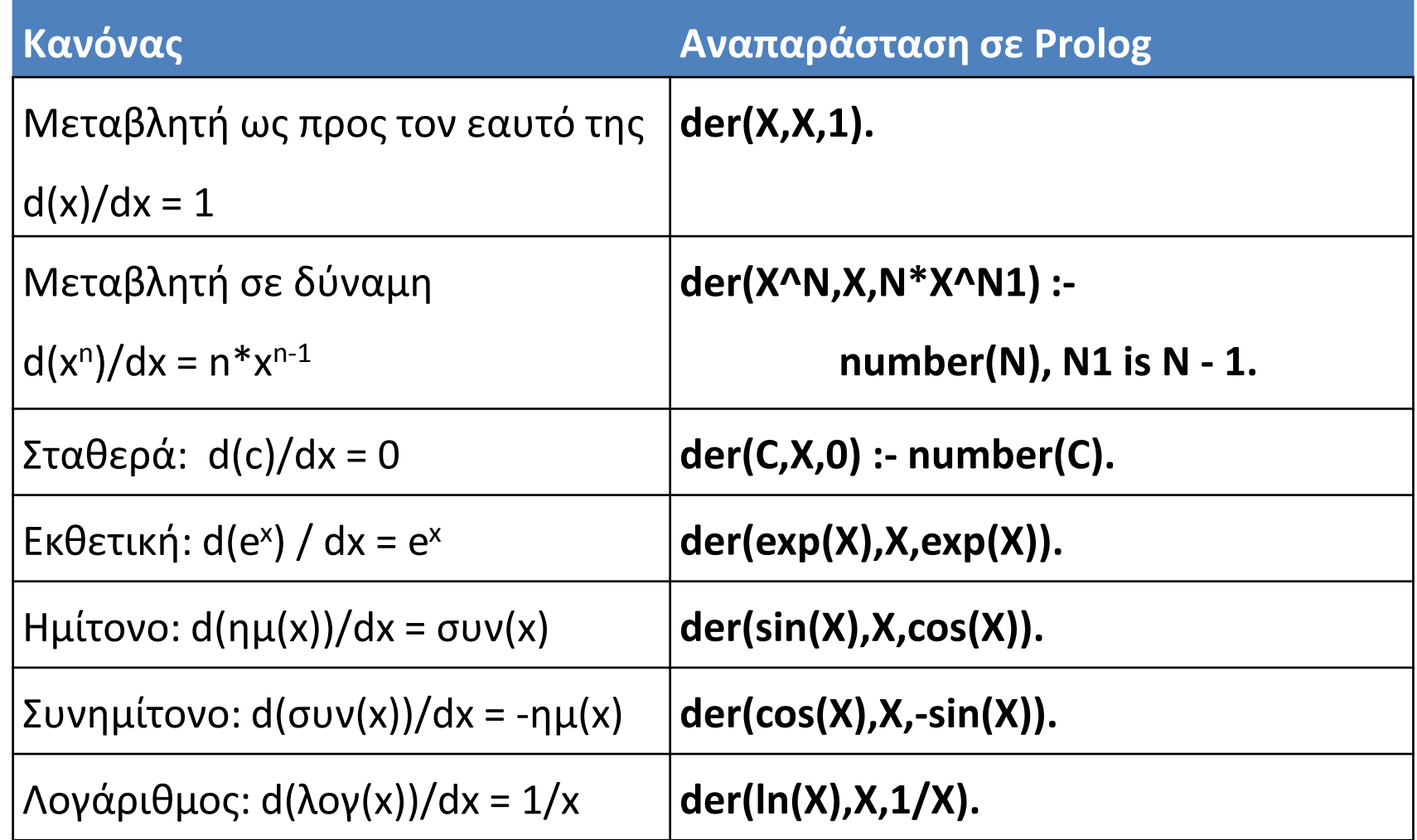

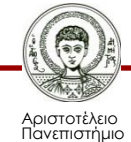

Θεσσαλονίκης

Υπολογιστική Λογική και Λογικός Προγραμματισμός

### **Συμβολική παραγώγιση - Πράξεις Συναρτήσεων (1/2)**

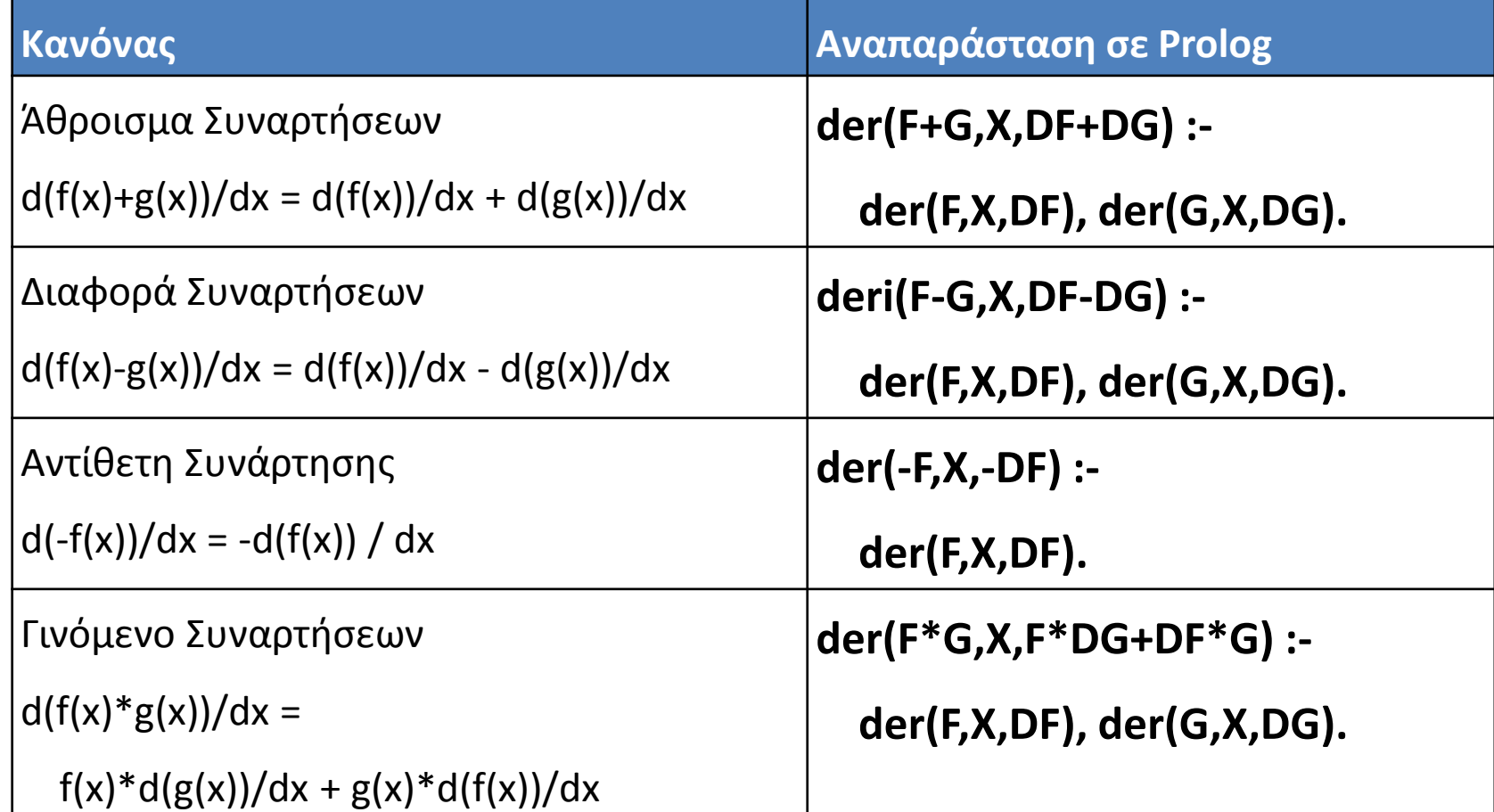

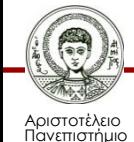

Θεσσαλονίκης

### **Συμβολική παραγώγιση - Πράξεις Συναρτήσεων (2/2)**

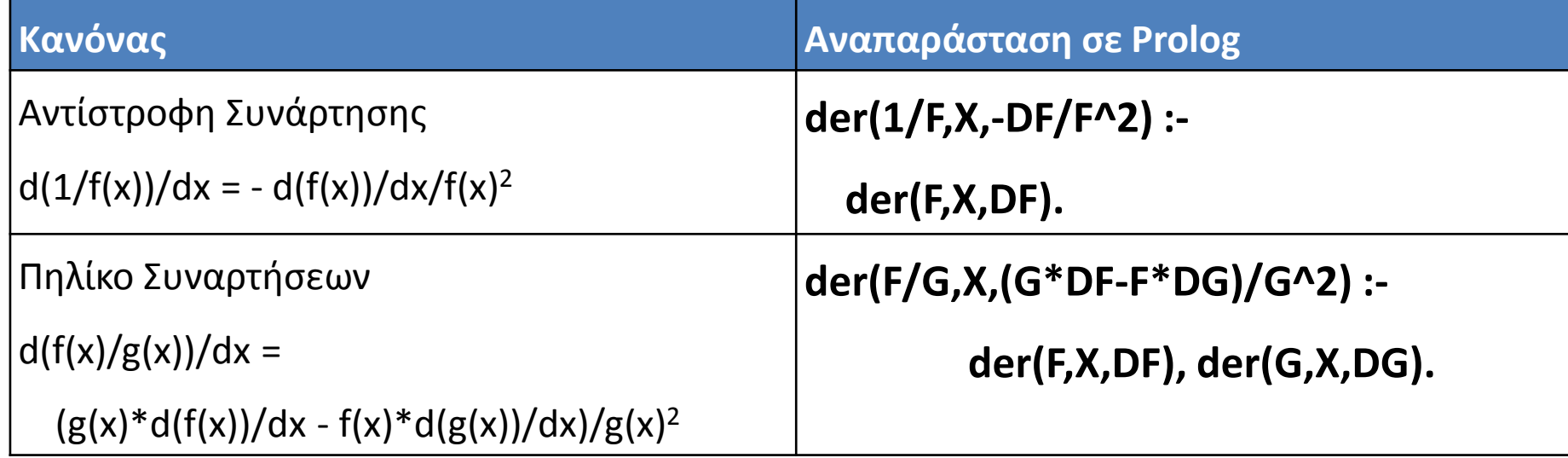

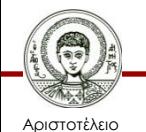

### **Συμβολική παραγώγιση - Σύνθεση Συναρτήσεων**

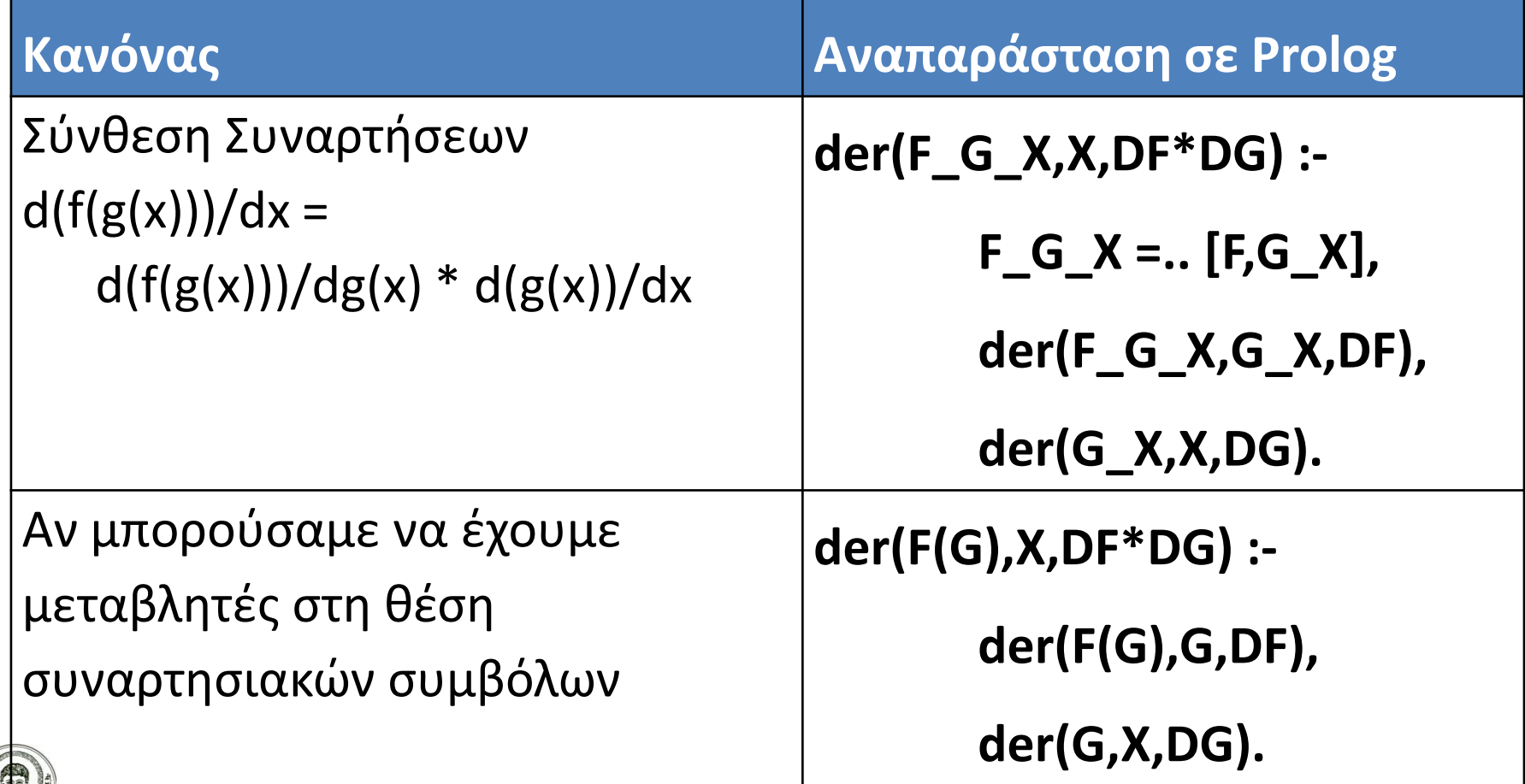

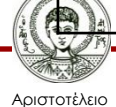

Πανεπιστήμιο Θεσσαλονίκης Υπολογιστική Λογική και Λογικός Προγραμματισμός

### **Συμβολική παραγώγιση – Παραδείγματα (1/3)**

- Συνάρτηση: **F(x) = ημ(x) + συν(x)**
- **?- der(sin(x)+cos(x),x,D).**
- $D = cos(x) + (-sin(x))$
- Συνάρτηση: **F(x) = e <sup>x</sup> – λογ(x)**
- **?- der(exp(x) - ln(x),x,D).**
- $D = exp(x) 1/x$
- Συνάρτηση: **F(x) = 5\*x^2**
- **?- der(5\*x^2,x,D).**

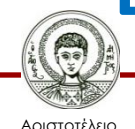

#### **Συμβολική παραγώγιση – Παραδείγματα (2/3)**

- Συνάρτηση: **F(x) = ημ(συν(x))**
- **?- der(sin(cos(x)),x,D).**
- **D = cos(cos(x)) \* (- sin(x))**
- Συνάρτηση: **F(x) = 1/x**
- **?- der(1/x,x,D).**
- $D = -1 / x 2$
- Συνάρτηση: **F(x) = x -1**
- **?- der(x^(-1),x,D).**
- $D = -1$  \*  $x 2$

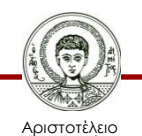

### **Συμβολική παραγώγιση – Παραδείγματα (3/3)**

- Συνάρτηση: **F(x) = x^3 \* λογ(x).**
- **?- der(x^3\*ln(x),x,D).**
- $D = x \wedge 3 * (1 / x) + ln(x) * (3 * x \wedge 2)$
- Συνάρτηση: **F(x) = ημ(x) / συν(x)**
- **?- der(sin(x)/cos(x),x,D).**
- **D = (cos(x) \* cos(x) - sin(x) \* (- sin(x))) / cos(x) ^ 2**
- Συνάρτηση: *Το ολοκλήρωμα της* **F(x) = -ημ(x) + συν(x).**
- **?- der(O,x,-sin(x)+cos(x)).**
- $O = cos(x) + sin(x)$

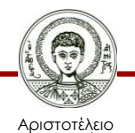

### **Απλοποίηση αλγεβρικών εκφράσεων Πρόσθεση**

```
simplify(A + 0, A1) :- simplify(A, A1).
simplify(0 + B, B1) :- simplify(B, B1).
simplify(A + B, E) :-
      simplify(A, A1), 
      simplify(B, B1), 
      (A1 \= A; B1 \= B),
      simplify(A1 + B1, E).
```
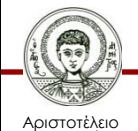

#### **Απλοποίηση αλγεβρικών εκφράσεων Αφαίρεση**

```
simplify(A - 0, A1) :- simplify(A, A1).
simplify(0 - B, -B1) :- simplify(B, B1).
simplify(A - B, E) :-
      simplify(A, A1),
      simplify(B, B1),
      (A1 \= A; B1 \= B),
      simplify(A1 - B1, E).
```
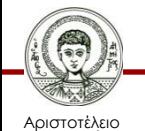

### **Απλοποίηση αλγεβρικών εκφράσεων Πολλαπλασιασμός**

```
simplify(A * 0, 0).
simplify(0 * A, 0).
simplify(1 * A, A1) :- simplify(A, A1).
simplify(A * 1, A1) :- simplify(A, A1).
simplify(A * B, E) :-
       simplify(A, A1),
       simplify(B, B1),
       (A1 \= A; B1 \= B),
       simplify(A1 * B1, E).
```
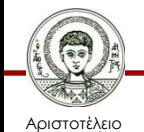

### **Απλοποίηση αλγεβρικών εκφράσεων Διαίρεση**

```
simplify(0 / A, 0).
simplify(A / 1, A1) :- simplify(A, A1).
simplify(A / B, E) :-
      simplify(A, A1),
      simplify(B, B1),
      (A1 \= A; B1 \= B),
      simplify(A1 / B1, E).
```
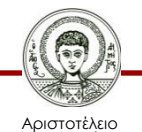

### **Απλοποίηση αλγεβρικών εκφράσεων Ύψωση σε δύναμη**

```
simplify(A^0, 1).
simplify(A^1, A1) :- simplify(A, A1).
simplify(0^E, 0).
simplify(1^E, 1).
simplify(A^B, E) :-
      simplify(A, A1),
      simplify(B, B1),
       (A1 \= A; B1 \= B),
      simplify(A1^B1, E).
```
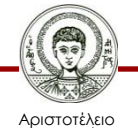

### **Απλοποίηση αλγεβρικών εκφράσεων**

• Διπλή αντίθεση

**simplify(-(-(A)), A1) :- simplify(A, A1).**

• Αν κανένας κανόνας απλοποίησης δεν ισχύει, τότε επιστρέφεται η αλγεβρική έκφραση όπως ήταν

#### **simplify(A, A).**

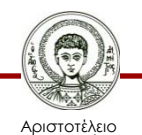

# **Ολοκληρωμένο Πρόγραμμα**

**deriv :-**

```
write('Type in the expression to be derivated: '), nl,
read(Expression), nl,
write('Derivate on which variable? '),
read(Var), nl,
der(Expression,Var,Derivative),
simplify(Derivative,SimpDer),
write('Initial expression:'), nl, 
write(Expression), nl,
write('Unsimplified derivative:'), nl, 
write(Derivative), nl,
write('Simplified Derivative:'), nl, 
write(SimpDer), nl.
```
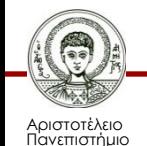

Θεσσαλονίκης

## **Εκτέλεση Προγράμματος**

**| ?- deriv.**

**Type in the expression to be derivated:** 

**|: 5\*x^4-17\*x^3+x^2-5\*x+4.**

**Derivate on which variable? |: x.**

**Initial expression:**

**5 \* x ^ 4 - 17 \* x ^ 3 + x ^ 2 - 5 \* x + 4**

**Unsimplified derivative:**

**5 \* (4 \* x ^ 3) + x ^ 4 \* 0 - (17 \* (3 \* x ^ 2) + x ^ 3 \* 0) + 2 \* x ^ 1 - (5 \* 1 + x \* 0) + 0**

**Simplified Derivative:**

**5 \* (4 \* x ^ 3) - 17 \* (3 \* x ^ 2) + 2 \* x - 5**

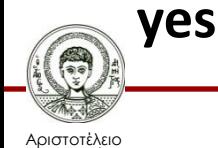

### **Απλοποίηση αλγεβρικών εκφράσεων - Ειδική Περίπτωση**

• Πολλαπλασιασμός αριθμού με παρένθεση στην οποία υπάρχει γινόμενο και το πρώτο μέλος του γινομένου είναι επίσης αριθμός!

```
simplify(A * (B * C), D * C) :-
      number(A), 
      number(B), 
      D is A * B.
```
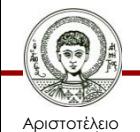

## **Εκτέλεση προγράμματος - 2**

**| ?- deriv.**

**Type in the expression to be derivated:** 

**|: 5\*x^4-17\*x^3+x^2-5\*x+4.**

**Derivate on which variable? |: x.**

**Initial expression:**

**5 \* x ^ 4 - 17 \* x ^ 3 + x ^ 2 - 5 \* x + 4**

**Unsimplified derivative:**

**5 \* (4 \* x ^ 3) + x ^ 4 \* 0 - (17 \* (3 \* x ^ 2) + x ^ 3 \* 0) + 2 \* x ^ 1 - (5 \* 1 + x \* 0) + 0**

**Simplified Derivative:**

**20 \* x ^ 3 - 51 \* x ^ 2 + 2 \* x - 5**

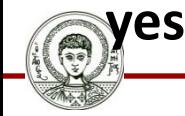

Αριστοτέλειο σνεπιστήμιο Θεσσαλονίκης

### **Φυσικοί Αριθμοί ως Σύνθετοι Όροι**

- Ένας φυσικός αριθμός μπορεί να αναπαρασταθεί ως σύνθετος όρος ως εξής:
	- Το μηδέν (0) αναπαρίσταται ως απλός όρος: **0**
	- Το ένα (1) αναπαρίσταται ως ο σύνθετος όρος: **s(0)**
		- Σημασία: *Το 1 είναι ο επόμενος αριθμός από το μηδέν.*
	- Το δύο (2) αναπαρίσταται ως ο σύνθετος όρος: **s(s(0))**

– **...**

• Να γραφεί κατηγόρημα **natural\_number/1** το οποίο να πετυχαίνει όταν το όρισμά του είναι φυσικός αριθμός.

**natural\_number(0).**

**natural\_number(s(X)) :-**

```
natural_number(X).
```
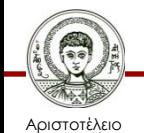

# **Κατηγόρημα natural\_number/1**

- Το κατηγόρημα ελέγχει αν κάποιος αριθμός είναι φυσικός, αλλά και μπορεί να παράγει όλους τους φυσικούς αριθμούς.
- **?- natural\_number(0).**

**yes**

```
?- natural_number(s(s(0))). % 2
```
**yes**

```
?- natural_number(N).
```
**N = 0 ;**

```
N = s(0);
```

```
N = s(s(0));
```
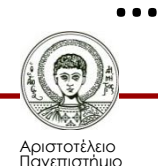

Θεσσαλονίκης

#### **Εκτέλεση natural\_number/1 (1/2)**

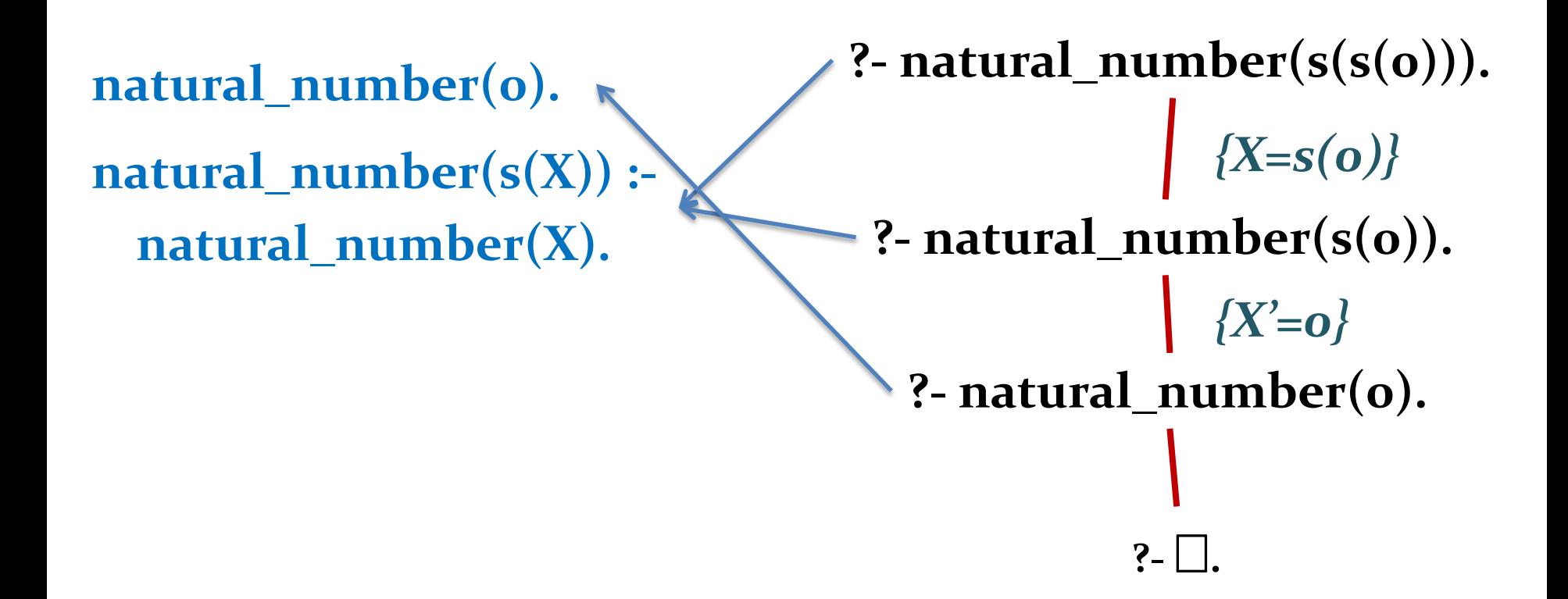

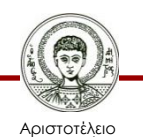

Πανεπιστήμιο Θεσσαλονίκης

#### **Εκτέλεση natural\_number/1 (2/2)**

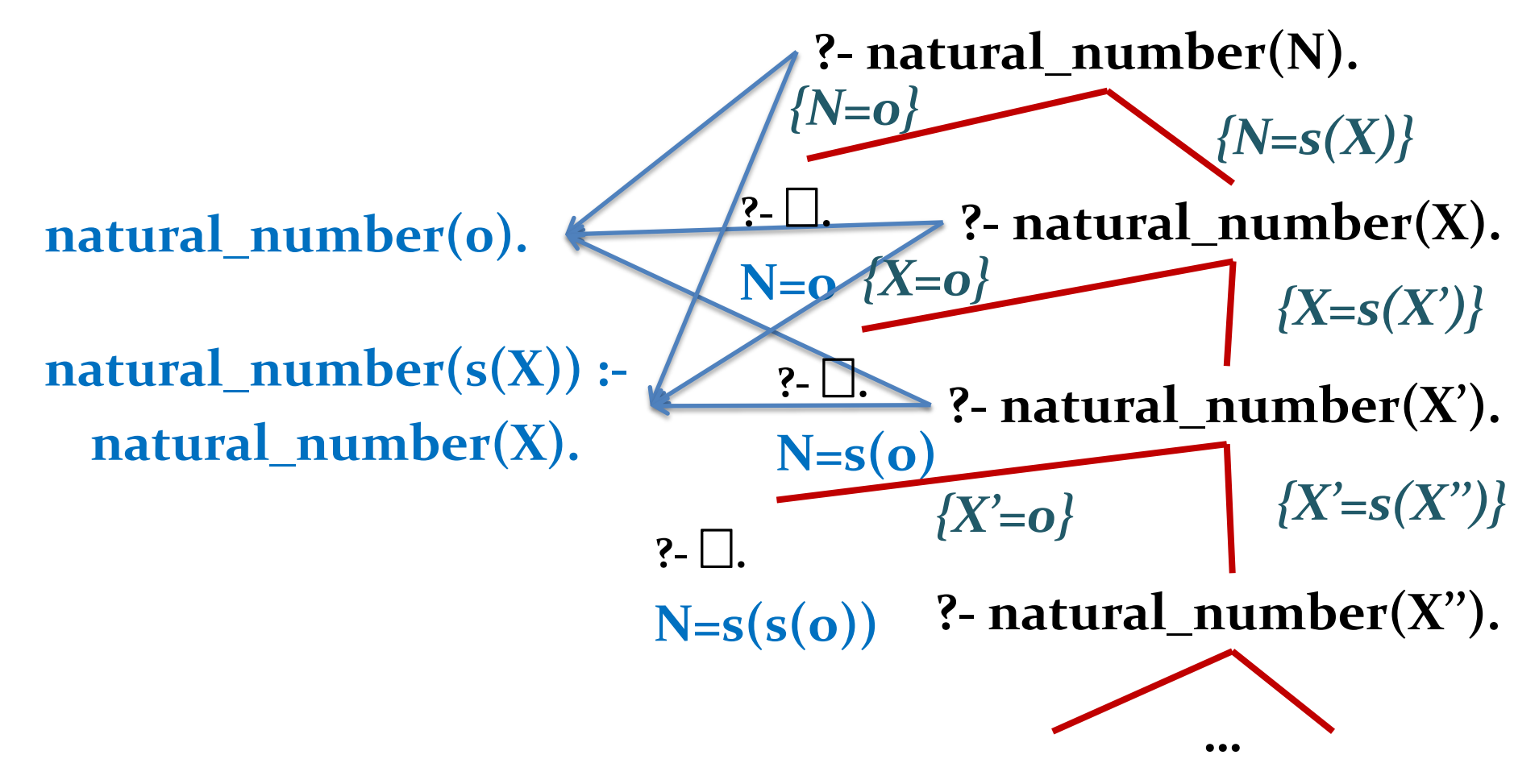

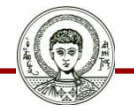

Αριστοτέλειο Πανεπιστήμιο Θεσσαλονίκης Υπολογιστική Λογική και Λογικός Προγραμματισμός

### **Φυσικοί Αριθμοί – Πρόσθεση (1/3)**

• Να γραφεί κατηγόρημα **plus/3** το οποίο να προσθέτει δύο φυσικούς αριθμούς και να επιστρέφει το άθροισμά τους στο τρίτο όρισμα.

**plus(0,X,X).** *% Μηδέν και Χ μας δίνει Χ* **plus(s(X),Y,s(Z)) :-** *% Για να προσθέσω (Χ+1) και Υ* **plus(X,Y,Z).** *% αρκεί να προσθέσω Χ και Υ % και στο αποτέλεσμα να προσθέσω* 

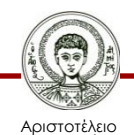

*1*

### **Φυσικοί Αριθμοί – Πρόσθεση (2/3)**

- Το παραπάνω κατηγόρημα έχει πολλαπλές λειτουργίες:
	- Ελέγχει αν κάποιος αριθμός είναι το άθροισμα άλλων δύο.
- **?- plus(s(0),s(s(0)),s(s(s(0)))).** *% 1+2=3*

**yes**

**?- plus(s(0),s(s(0)),s(s(s(s(0))))).** *% 1+2=4*

**no**

– Υπολογίζει το άθροισμα δύο φυσικών αριθμών.

**?- plus(s(0),s(s(0)),C).** *% 1+2=?*

**C = s(s(s(0)))**

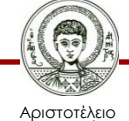

### **Φυσικοί Αριθμοί – Πρόσθεση (3/3)**

- Το παραπάνω κατηγόρημα έχει πολλαπλές λειτουργίες:
	- Υπολογίζει τη διαφορά δύο φυσικών αριθμών!
- **?- plus(s(0),B,s(s(s(0)))).** *% 1+?=3*

**B = s(s(0))**

**?- plus(A,s(s(0)),s(s(s(0)))).** *% ?+2=3*

**A = s(0)**

- Βρίσκει όλα τα ζεύγη αριθμών που αν προστεθούν μπορούν να μας δώσουν έναν φυσικό αριθμό.
- **?- plus(A,B,s(s(s(0)))).** *% ?+?=3*

- $A = 0$ ,  $B = s(s(s(0)))$ ;  $A = s(0)$ ,  $B = s(s(0))$ ;
- **A = s(s(0)) , B = s(0) ; A = s(s(s(0))) , B = 0 ; no**
- 

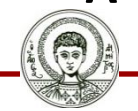

Αριστοτέλειο Πανεπιστήμιο Θεσσαλονίκης

#### **Έλεγχος αν κάποιος αριθμός είναι το άθροισμα άλλων δύο (1/2)**

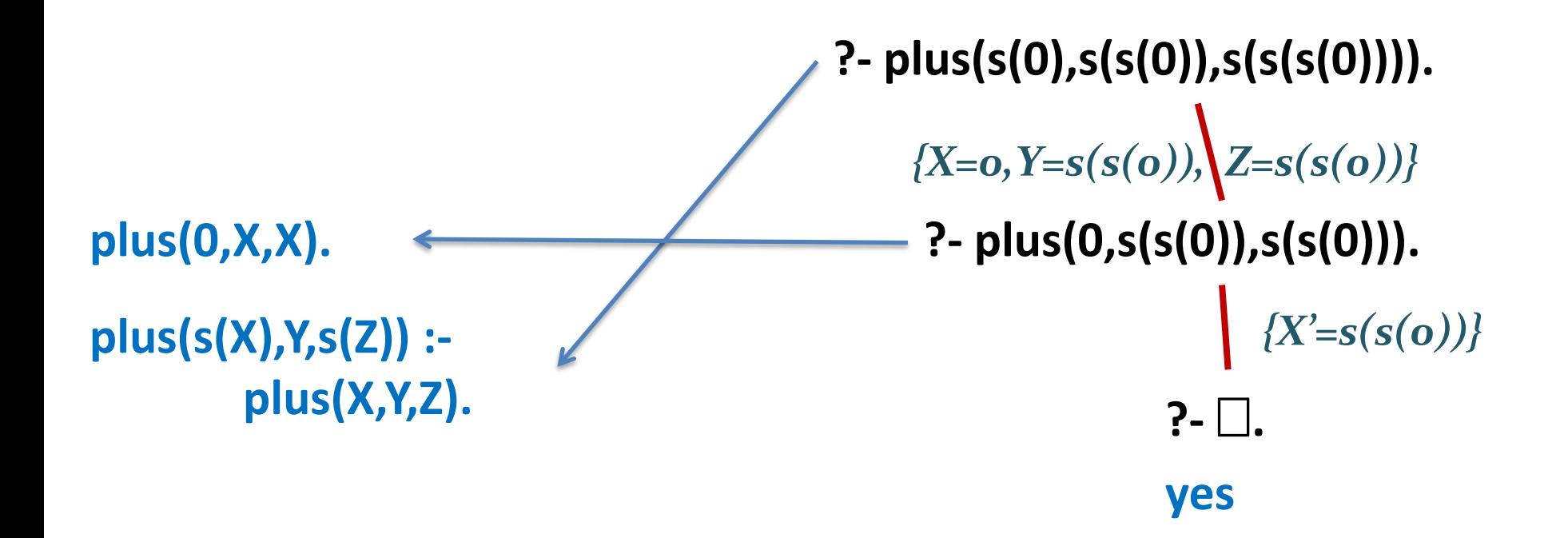

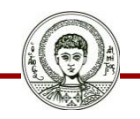

Αριστοτέλειο Πανεπιστήμιο Θεσσαλονίκης

#### **Έλεγχος αν κάποιος αριθμός είναι το άθροισμα άλλων δύο (2/2)**

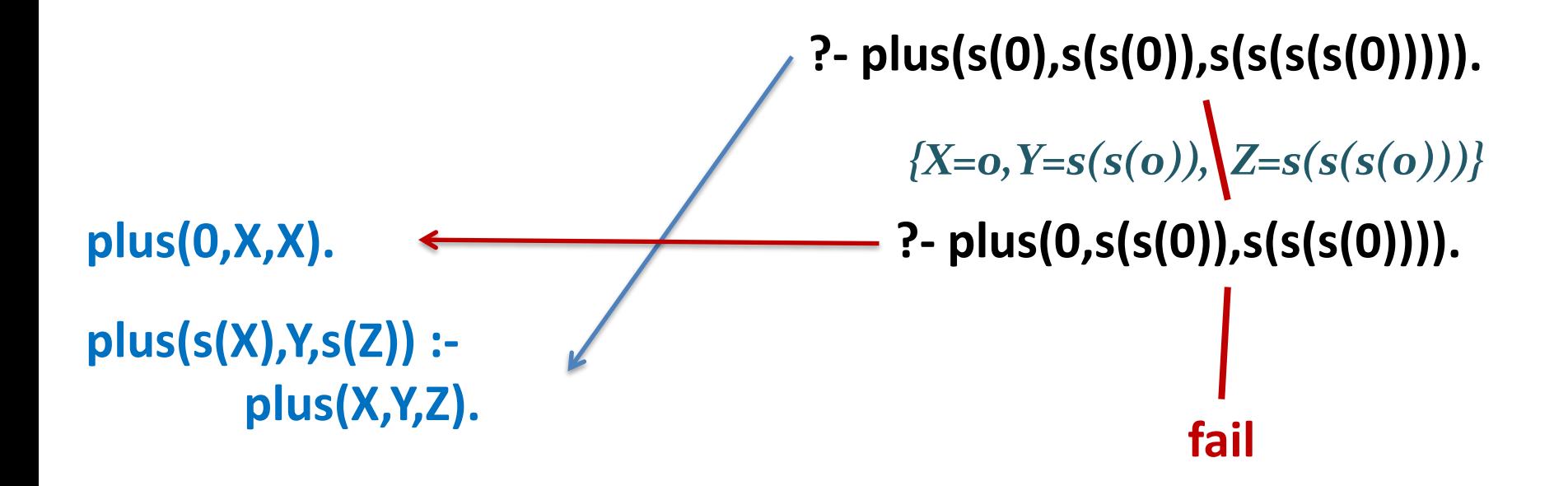

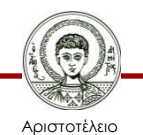

σνεπιστήμιο Θεσσαλονίκης

#### **Υπολογισμός αθροίσματος δύο φυσικών αριθμών**

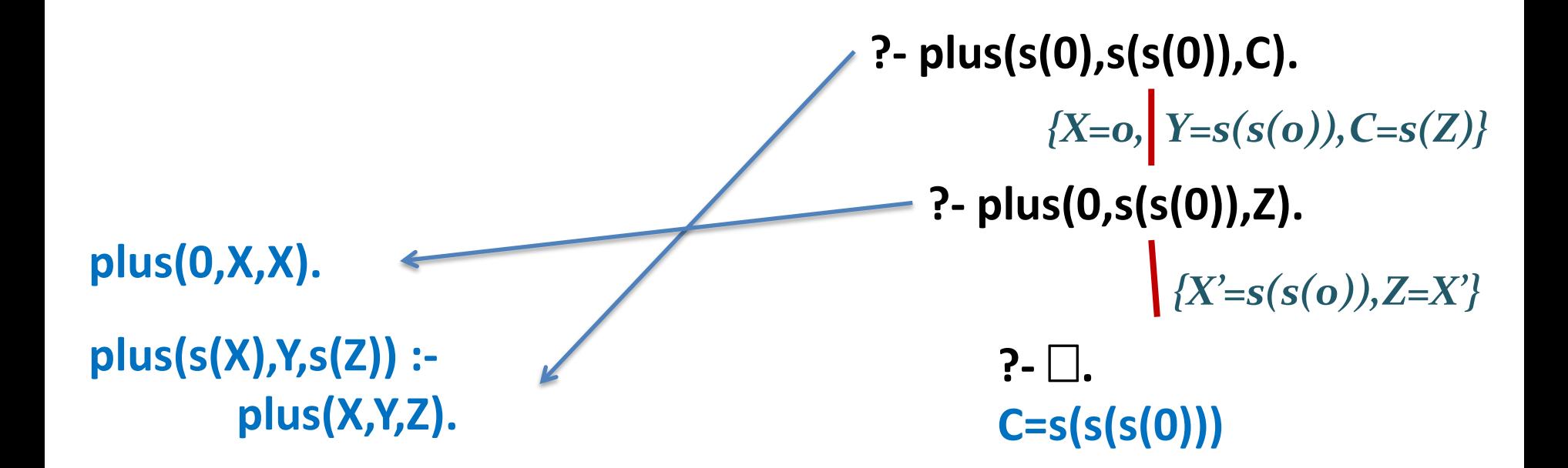

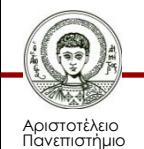

Θεσσαλονίκης

#### **Υπολογισμός διαφοράς δύο φυσικών αριθμών (1/2)**

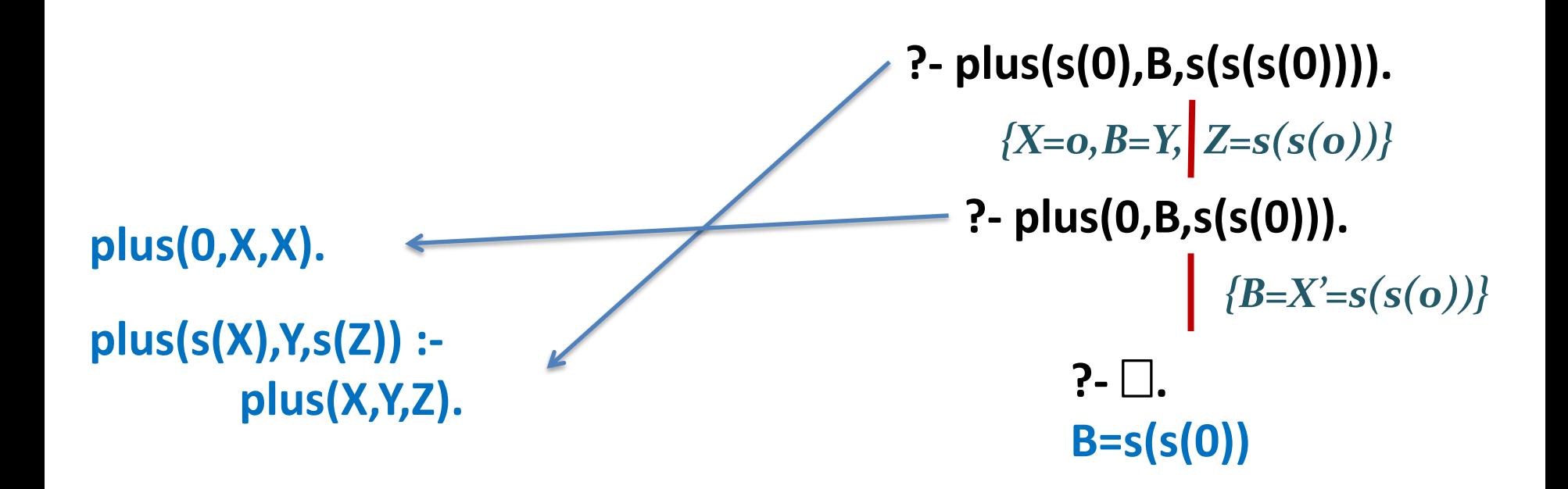

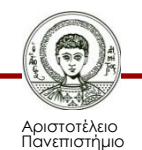

Θεσσαλονίκης

### **Υπολογισμός διαφοράς δύο φυσικών αριθμών (2/2)**

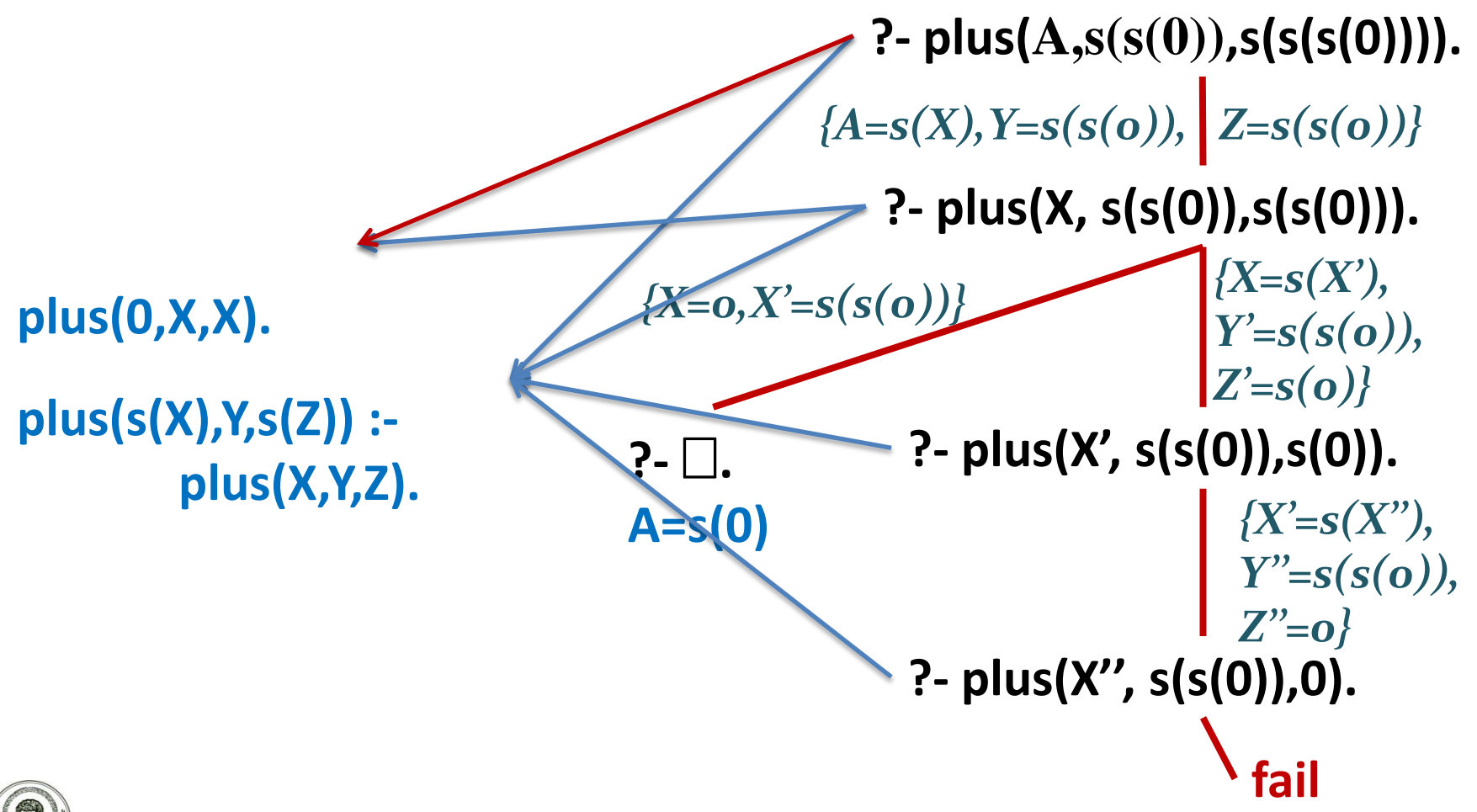

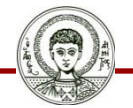

Αριστοτέλειο Πανεπιστήμιο Θεσσαλονίκης

#### **Ζεύγη Προσθετέων Φυσικού Αριθμού**

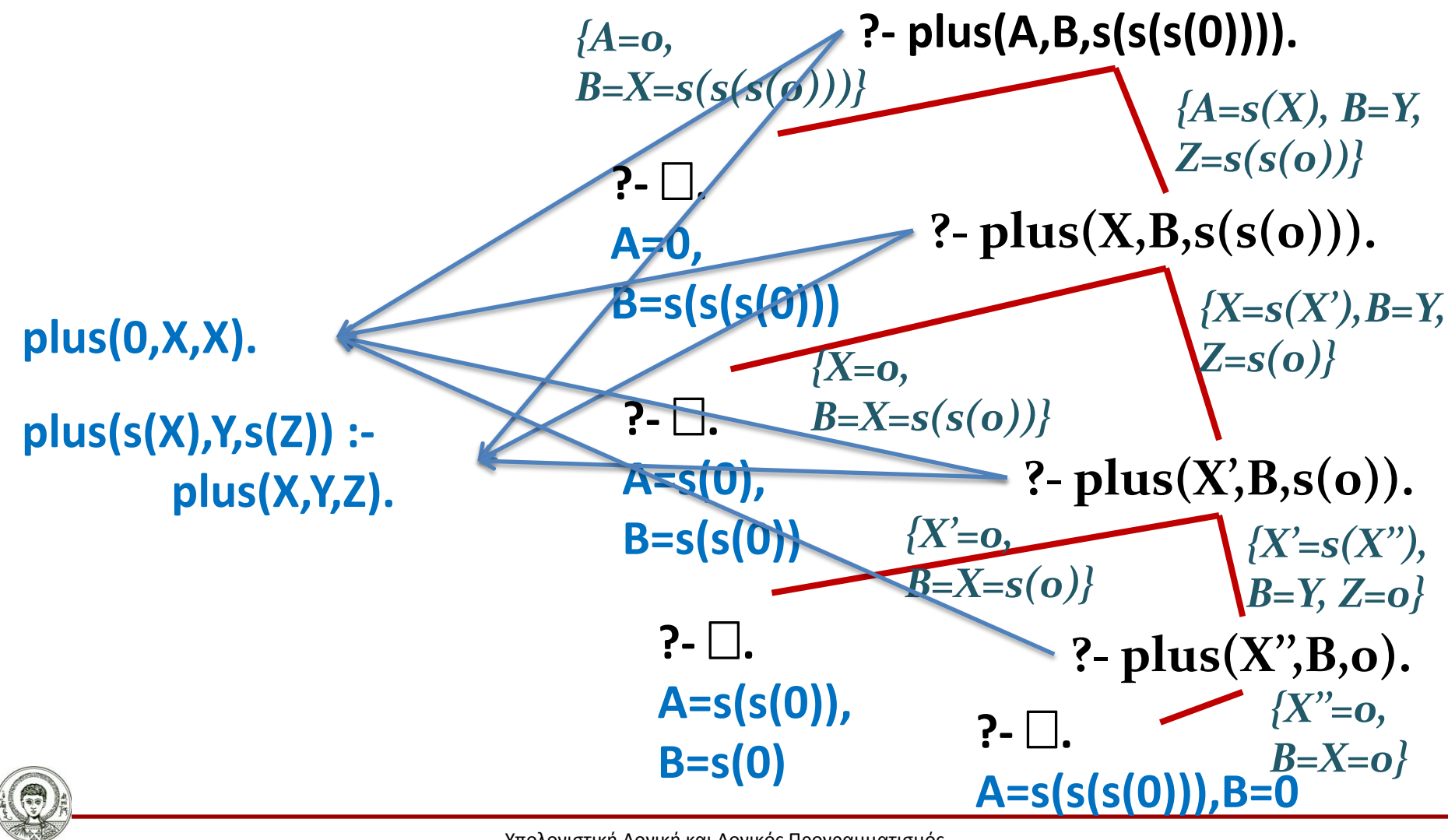

Αριστοτέλειο Πανεπιστήμιο Θεσσαλονίκης Υπολογιστική Λογική και Λογικός Προγραμματισμός

#### **Φυσικοί Αριθμοί – Πολλαπλασιασμός (1/3)**

• Να γραφεί κατηγόρημα **times/3** το οποίο να πολλαπλασιάζει δύο φυσικούς αριθμούς και να επιστρέφει το γινόμενό τους στο τρίτο όρισμα.

– Εκμεταλλευόμαστε την ύπαρξη της άθροισης.

*στοιχείο*

**times(0,Y,0).** *% Το 0 απορροφητικό* 

**times(s(X),Y,Z1) :-**  $\% (X+1)*Y = (X*Y) + Y$ **times(X,Y,Z), plus(Z,Y,Z1).**

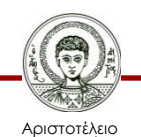

#### **Φυσικοί Αριθμοί – Πολλαπλασιασμός (2/3)**

- Το παραπάνω κατηγόρημα έχει πολλαπλές λειτουργίες
	- Πολλαπλασιασμός 2 αριθμών (και έλεγχος).
- **?- times(s(s(0)),s(s(s(0))),C).** *% 2\*3=?*
- **C = s(s(s(s(s(s(0))))))** *% 6*
	- Διαίρεση!
- **?- times(s(s(0)),B,s(s(s(s(s(s(0))))))).** *% 2\*?=6*
- **B** =  $s(s(s(0)))$  % 3
- **?- times(A,s(s(0)),s(s(s(s(s(s(0))))))).** *% ?\*2=6*
- **A = s(s(s(0)))** *% 3*

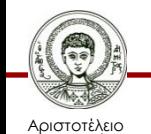

#### **Φυσικοί Αριθμοί – Πολλαπλασιασμός (3/3)**

- Το παραπάνω κατηγόρημα έχει πολλαπλές λειτουργίες:
	- Ανάλυση αριθμού σε γινόμενο δύο άλλων.
- **?- times(A,B,s(s(s(s(s(s(0))))))).** *% ?\*?=6* **A = s(0) , B = s(s(s(s(s(s(0)))))) ;** *% 1\*6=6*  $A = s(s(0))$ ,  $B = s(s(s(0)))$ ;  $\% 2*3=6$  $A = s(s(s(0)))$ ,  $B = s(s(0))$ ;  $\% 3 \times 2 = 6$
- $A = s(s(s(s(s(0))))), B = s(0)$  % 6\*1=6

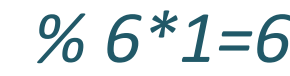

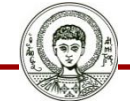

Αριστοτέλειο Πανεπιστήμιο Θεσσαλονίκης

### **Πολλαπλασιασμός δύο αριθμών**

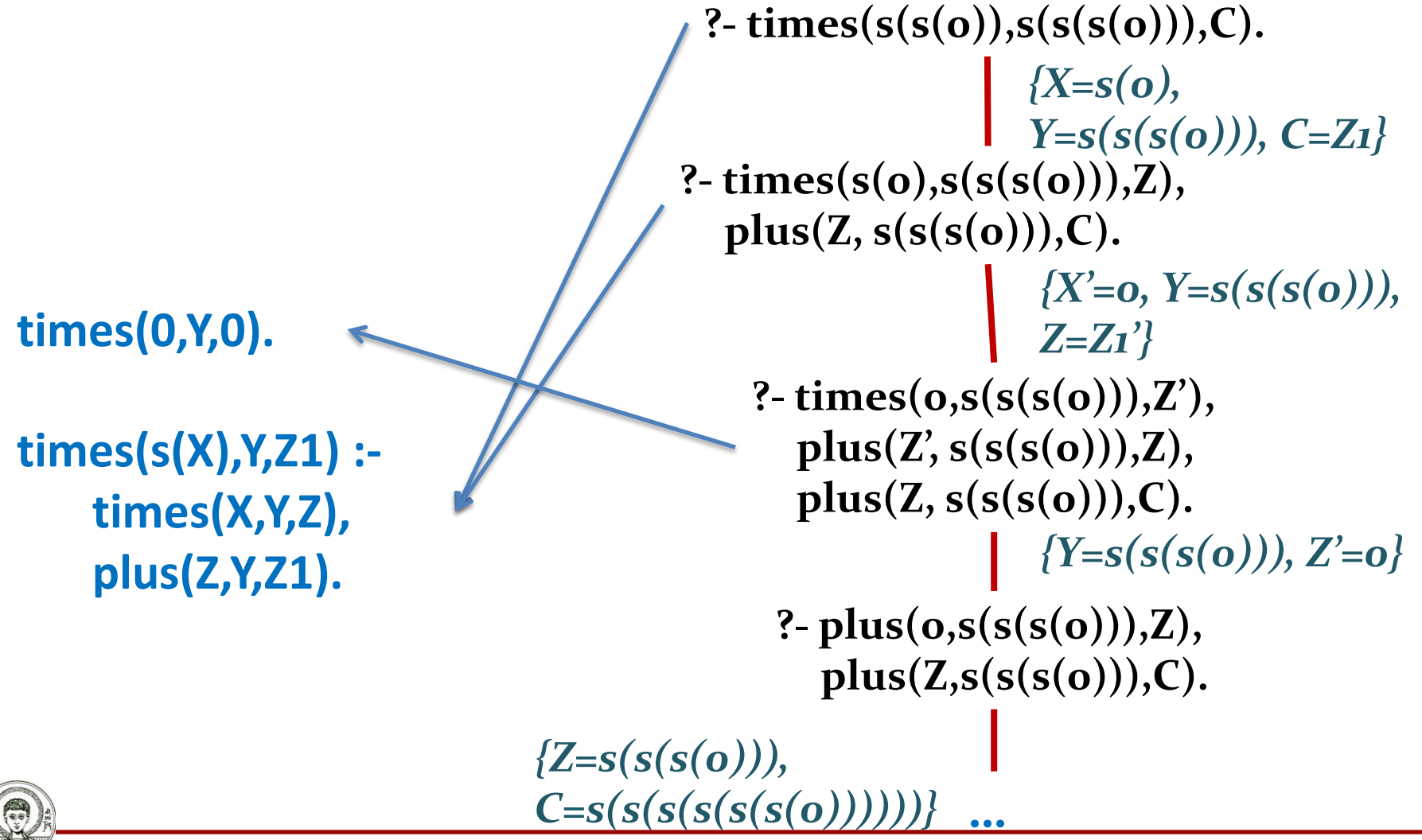

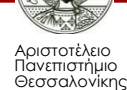

Υπολογιστική Λογική και Λογικός Προγραμματισμός

#### **Φυσικοί Αριθμοί – Ύψωση σε δύναμη (1/3)**

• Να γραφεί κατηγόρημα **power/3** το οποίο να υψώνει έναν αριθμό σε μία δύναμη (επίσης φυσικός αριθμός) και να επιστρέφει το αποτέλεσμα στο τρίτο όρισμα.

– Εκμεταλλευόμαστε την ύπαρξη του πολλαπλασιασμού.

**power(X,0,s(0)).** *% Χ<sup>0</sup> = 1* **power(X,s(Y),Z1) :-** *% ΧΥ+1 = Χ<sup>Υ</sup>Χ* **power(X,Y,Z), times(Z,X,Z1).**

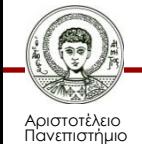

Θεσσαλονίκης

#### **Φυσικοί Αριθμοί – Ύψωση σε δύναμη (2/3)**

- Το παραπάνω κατηγόρημα έχει πολλαπλές λειτουργίες.
	- Ύψωση σε δύναμη (και έλεγχος).
- **?- power(s(s(0)),s(s(0)),C).**

$$
\% 2^2 = 4
$$

**C = s(s(s(s(0))))**

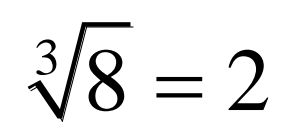

– Εύρεση Ρίζας!

#### **?- power(A,s(s(s(0))),s(s(s(s(s(s(s(s(0))))))))).**

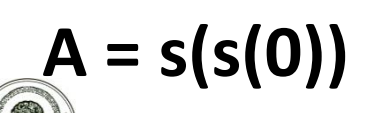

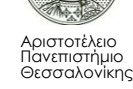

#### **Φυσικοί Αριθμοί – Ύψωση σε δύναμη (3/3)**

- Το παραπάνω κατηγόρημα έχει πολλαπλές λειτουργίες.
	- Λογάριθμος: Σε ποια δύναμη αν υψωθεί κάποιος αριθμός μας δίνει κάποιον άλλο?
- **?- power(s(s(s(0))),B,s(s(s(s(s(s(s(s(s(0)))))))))).**

$$
B = s(s(0)) \qquad \qquad 3^B = 9 \Leftrightarrow \log_3(9) = B
$$

- Ποιος αριθμός αν υψωθεί σε ποια δύναμη μας δίνει κάποιον άλλο?  $A^B = 9$
- **?- power(A,B,s(s(s(s(s(s(s(s(s(0)))))))))).**
- **A = s(s(s(s(s(s(s(s(s(0))))))))) , B = s(0) ;** *% 9<sup>1</sup>=9*
- $A = s(s(s(0)))$ ,  $B = s(s(0))$  % 3<sup>2</sup>=9

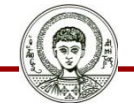

Αριστοτέλειο Πανεπιστήμιο Θεσσαλονίκης Υπολογιστική Λογική και Λογικός Προγραμματισμός

### **Επίλυση Εξισώσεων (1/2)**

- $3*x + 5 = 11$ *3* **3\*x**
- **?- times(s(s(s(0))),X,Y), plus(Y,s(s(s(s(s(0))))),s(s(s(s(s(s(s(s(s(s(s(0)))))))))))). X = s(s(0)),**  $Y = s(s(s(s(s(0))))))$ *5 11* **2 6**

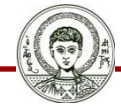

Αριστοτέλειο Πανεπιστήμιο Θεσσαλονίκης Υπολογιστική Λογική και Λογικός Προγραμματισμός

## **Επίλυση Εξισώσεων (2/2)**

• Γενικώς:  $A^*x + B = C$ 

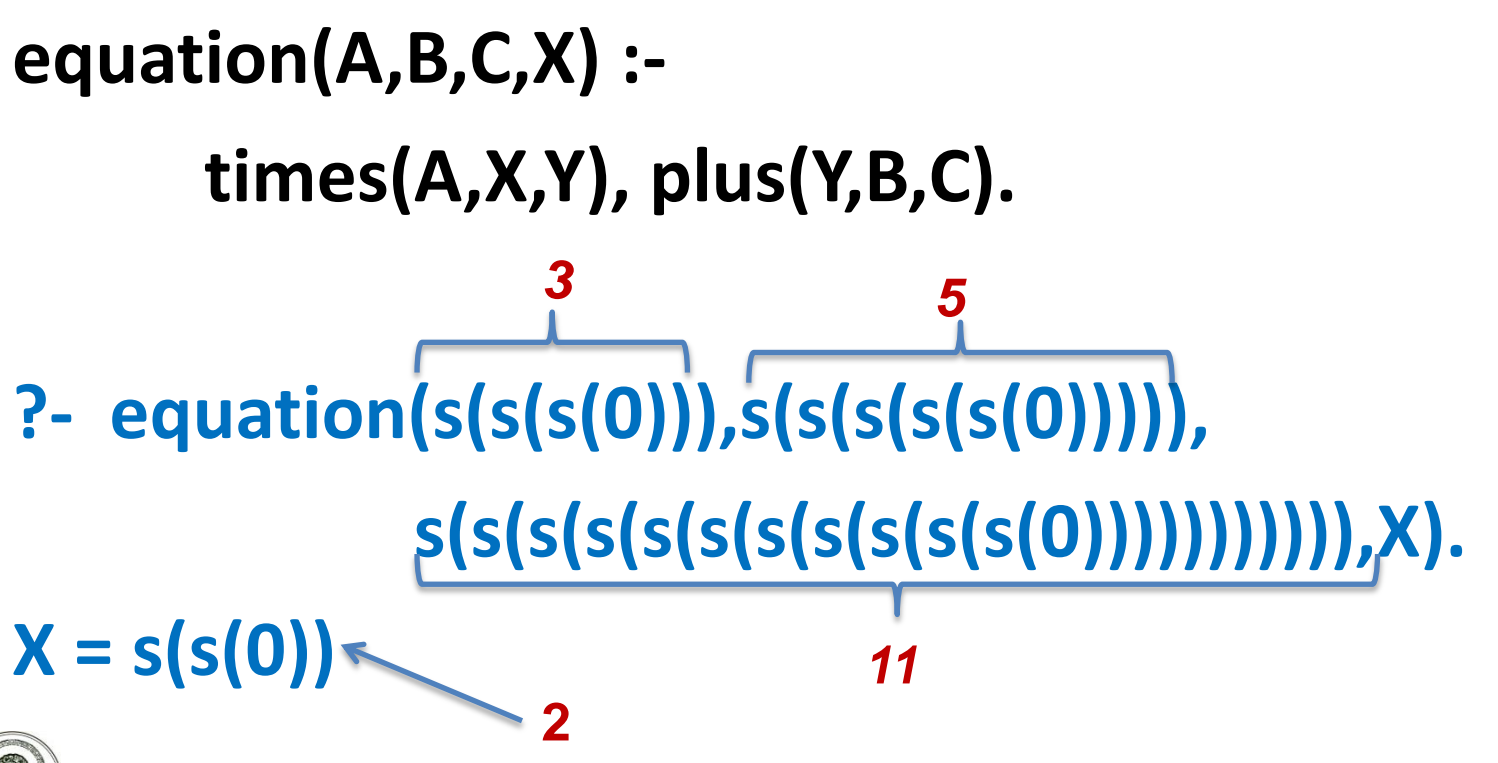

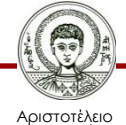

Πανεπιστήμιο Θεσσαλονίκης Υπολογιστική Λογική και Λογικός Προγραμματισμός

## **Σύστημα Εξισώσεων (1/2)**

- Σύστημα 2 εξισώσεων με 2 αγνώστους.
- **% A1\*Χ + B1\*Υ = C1**
- **% A2\*Χ + B2\*Υ = C2**

**system(equation(A1,B1,C1),equation(A2,B2,C2),X,Y) :-**

```
times(A1,X,AX1), times(B1,Y,BY1), 
   plus(AX1,BY1,C1),
times(A2,X,AX2), times(B2,Y,BY2), 
   plus(AX2,BY2,C2).
```
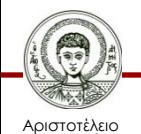

# **Σύστημα Εξισώσεων (2/2)**

- Παράδειγμα:
	- $X + 2^*Y = 14$
	- $X + Y = 9$
- **?- system(equation(s(0),s(s(0)),s(s(...(s(0))))))))))))))), equation(s(0),s(0),s(s(...(s(0)))))))))), Χ, Υ). Χ = s(s(s(s(0)))) Υ = s(s(s(s(s(0))))) 9** *4 5*

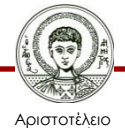

Πανεπιστήμιο Θεσσαλονίκης **14**

### **Μετατροπή «αραβικών» αριθμών σε σύνθετους όρους**

• Απαραίτητο ώστε να είναι «χρήσιμα» όλα τα προηγούμενα κατηγορήματα.

#### **?- convert(A,11).**

- **A = s(s(s(s(s(s(s(s(s(s(s(0)))))))))))**
- **?- convert(s(s(s(s(s(s(s(s(s(s(s(0))))))))))),Α).**
- **A = 11**

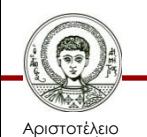

## **Μετατροπή ψηφίων**

**convert\_digit(0,0). convert\_digit(s(0),1). convert\_digit(s(s(0)),2). convert\_digit(s(s(s(0))),3). convert\_digit(s(s(s(s(0)))),4). convert\_digit(s(s(s(s(s(0))))),5). convert\_digit(s(s(s(s(s(s(0)))))),6). convert\_digit(s(s(s(s(s(s(s(0))))))),7). convert\_digit(s(s(s(s(s(s(s(s(0)))))))),8). convert\_digit(s(s(s(s(s(s(s(s(s(0))))))))),9).** *Δεν γίνεται πιο εύκολα*  3

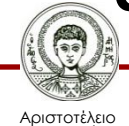

#### **Μετατροπή μονοψήφιων αριθμών**

```
convert(S,N) :-
     nonvar(N),
     N < 10,
     convert_digit(S,N).
convert(S,N) :-
     var(N),
     convert_digit(SN,9),
     greater_than_or_equal(SN,S), % 9>=Ν
     convert_digit(S,N).
```
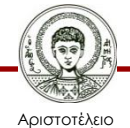

## **Άλλα χρήσιμα κατηγορήματα**

$$
\bullet \quad X >= Y
$$

**greater\_than\_or\_equal(0,0). greater\_than\_or\_equal(s(X),0). greater\_than\_or\_equal(s(X),s(Y)) : greater\_than\_or\_equal(X,Y).**

*Αν θέλουμε Χ>Υ, τότε αυτή η πρόταση πρέπει να φύγει.*

#### **?- greater\_than\_or\_equal(s(s(0)),s(0)). yes**

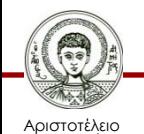

### **Μετατροπή διψήφιων αριθμών Από αραβικό αριθμό σε σύνθετο όρο**

#### **convert(S,N) :-**

- **nonvar(N), N > 9, N < 100,**
- **D is N div 10,** *% Βρες δεκάδες.*
- **U is N mod 10,** *% Βρες μονάδες.*
- **convert\_digit(SD,D),** *% μετέτρεψε τα ψηφία.*
- **convert\_digit(SU,U), convert\_digit(SN,9),**
- **times(SD,s(SN),SSD),** *% Πολ/σε τις δεκάδες με 10.*

**plus(SSD,SU,S).** *% Πρόσθεσε τις μονάδες.*

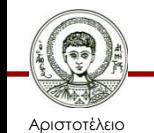

### **Μετατροπή διψήφιων αριθμών Από σύνθετο όρο σε αραβικό αριθμό**

```
convert(S,N) :-
     var(N),
     convert_digit(SN,9),
     greater_than_or_equal(S,s(SN)),
      my_div(S,s(SN),SSD), % Βρες δεκάδες.
      my_mod(S,s(SN),SU), % Βρες μονάδες.
      convert_digit(SSD,D), % μετέτρεψε τα ψηφία.
     convert_digit(SU,U),
```
**N is D \* 10 + U.** *% Πολ/σε τις δεκάδες με 10.*

*% και πρόσθεσε τις μονάδες.*

Αριστοτέλειο

Πανεπιστήμιο Θεσσαλονίκης Υπολογιστική Λογική και Λογικός Προγραμματισμός

### **Άλλα χρήσιμα κατηγορήματα (1/2)**

- Ακέραια διαίρεση.
	- Συνεχής αφαίρεση του Υ από το Χ.
	- Μέτρα πόσες αφαιρέσεις γίνονται.
	- Μέχρις ότου το Χ γίνει μικρότερο από το Υ.

#### **my\_div(X,Y,s(Div)) :-**

**greater\_than\_or\_equal(X,Y), !, plus(Y,NextX,X),**

#### **my\_div(NextX,Y,Div).**

**my\_div(X,Y,0).**

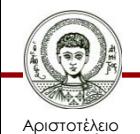

Πανεπιστήμιο Θεσσαλονίκης

**?- my\_div(s(s(s(s(s(0))))),s(s(0)),A).**  $A = s(s(0)).$ 

## **Άλλα χρήσιμα κατηγορήματα (2/2)**

- Υπόλοιπο ακέραιας διαίρεσης.
	- Συνεχής αφαίρεση του Υ από το Χ.
	- Μέχρις ότου το Χ γίνει μικρότερο από το Υ.
	- Επέστρεψε την τρέχουσα τιμή του Χ.

#### **my\_mod(X,Y,Mod) :-**

**greater\_than\_or\_equal(X,Y), !,**

**plus(Y,NextX,X),**

#### **my\_mod(NextX,Y,Mod).**

**my\_mod(X,Y,X).**

**?- my\_mod(s(s(s(s(s(0))))),s(s(0)),A).**  $A = s(0)$ .

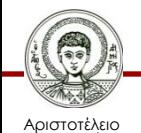

#### **Παράδειγμα Συστήματος Εξισώσεων**

- **Χ + 2\*Υ = 14**
- **Χ + Υ = 9**
- **?- convert(A,14), convert(B,9), system( equation(s(0),s(s(0)),A), equation(s(0),s(0),B), Χ, Υ), convert(X,X1), convert(Y,Y1). A = s(s(s(s(s(s(s(s(s(s(...)))))))))), B = s(s(s(s(s(s(s(s(s(0))))))))), X = s(s(s(s(0)))), Y = s(s(s(s(s(0))))),**

**X1 = 4, Y1 = 5 .**

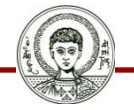

Αριστοτέλειο Πανεπιστήμιο Θεσσαλονίκης

#### **Μπορούμε να ξεφορτωθούμε τα μαθηματικά της Prolog; (1/2)**

```
convert(S,N) :-
      nonvar(N),
      N > 9, N < 100,
      D is N div 10, U is N mod 10,
      convert_digit(SD,D),
      convert_digit(SU,U),
      convert_digit(SN,9),
      times(SD,s(SN),SSD),
      plus(SSD,SU,S).
```
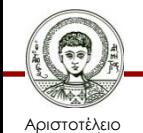

### **Μπορούμε να ξεφορτωθούμε τα μαθηματικά της Prolog; (2/2)**

- Για να γίνει αυτό θα πρέπει να χειριστούμε έναν αριθμό ως συμβολοσειρά.
- Πρόσβαση σε κάθε ψηφίο του αριθμού ξεχωριστά.
	- Λίστα ψηφίων.
- Χρήση ενσωματωμένων κατηγορημάτων της SWI-Prolog.
	- **number\_chars(N,L):** Μετατρέπει αριθμό σε λίστα χαρακτήρων.
	- **atom\_number(A,N):** Μετατρέπει ένα άτομο χαρακτήρα στον αντίστοιχο αριθμό.

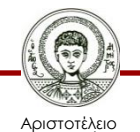

#### **Μετατροπή αριθμού σε λίστα ψηφίων (1/2)**

```
list_of_digits(N,L) :-
        nonvar(N), % Μετατροπή αριθμού σε λίστα.
        number_chars(N,L1),
        chars_to_numbers(L1,L).
list_of_digits(N,L) :-
        var(N), % Μετατροπή λίστας σε αριθμό. 
        chars_to_numbers(L1,L),
        number_chars(N,L1).
```
**chars\_to\_numbers([],[]).**

**chars\_to\_numbers([H|T],[H1|T1]) :-**

**atom\_number(H,H1),**

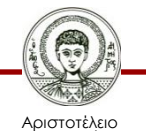

Πανεπιστήμιο Θεσσαλονίκης **chars\_to\_numbers(T,T1).**

#### **Μετατροπή αριθμού σε λίστα ψηφίων (2/2)**

#### **?- list\_of\_digits(15,A). A = [1, 5]**

#### **?- list\_of\_digits(B,[1,5]). B = 15**

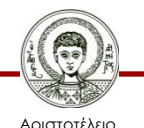

Πανεπιστήμιο Θεσσαλονίκης

#### **ΝΕΑ Μετατροπή μονοψήφιων αριθμών**

```
convert(S,N) :-
      nonvar(N),
      N < 10, % Δεν χρειάζεται γιατί το convert_digit
      convert_digit(S,N). % αποτυγχάνει για N<10.
convert(S,N) :-
      var(N),
      convert_digit(SN,9),
      greater_than_or_equal(SN,S),
      convert_digit(S,N).
```
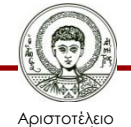

### **ΝΕΑ Μετατροπή διψήφιων αριθμών Από αραβικό αριθμό σε σύνθετο όρο**

- **convert(S,N) :**
	- **nonvar(N),**
	- **N > 9, N < 100, D is N div 10, U is N mod 10,**
	- **list\_of\_digits(N,[D,U]),** *% Βρες δεκάδες-μονάδες.* **convert\_digit(SD,D),** *% μετέτρεψε τα ψηφία.* **convert\_digit(SU,U), convert\_digit(SN,9), times(SD,s(SN),SSD),** *% Πολ/σε τις δεκάδες με 10.* **plus(SSD,SU,S).** *% Πρόσθεσε τις μονάδες.*

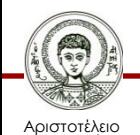

Πανεπιστήμιο Θεσσαλονίκης Υπολογιστική Λογική και Λογικός Προγραμματισμός

### **ΝΕΑ Μετατροπή διψήφιων αριθμών Από σύνθετο όρο σε αραβικό αριθμό**

```
convert(S,N) :-
```

```
var(N),
convert_digit(SN,9),
greater_than_or_equal(S,s(SN)),
my_div(S,s(SN),SSD), % Βρες δεκάδες.
my_mod(S,s(SN),SU), % Βρες μονάδες.
convert_digit(SSD,D), % μετέτρεψε τα ψηφία.
convert_digit(SU,U),
N is D * 10 + U. % Πολ/σε τις δεκάδες με 10.
```
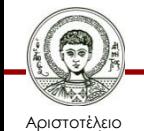

Πανεπιστήμιο Θεσσαλονίκης **list\_of\_digits(N,[D,U]).** *% και πρόσθεσε τις μονάδες.*

## **Σημείωμα Αναφοράς**

Copyright Αριστοτέλειο Πανεπιστήμιο Θεσσαλονίκης, Νίκος Βασιλειάδης. «Υπολογιστική Λογική και Λογικός Προγραμματισμός. Η Γλώσσα Λογικού Προγραμματισμού Prolog. Εφαρμογές. Σύνθετοι Όροι - Συμβολικά Μαθηματικά: Συμβολική Παραγώγιση, Φυσικοί Αριθμοί». Έκδοση: 1.0. Θεσσαλονίκη 2014. Διαθέσιμο από τη δικτυακή διεύθυνση: http://eclass.auth.gr/courses/OCRS163/

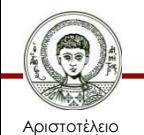

# **Σημείωμα Αδειοδότησης**

Το παρόν υλικό διατίθεται με τους όρους της άδειας χρήσης Creative Commons Αναφορά - Μη Εμπορική Χρήση - Παρόμοια Διανομή 4.0 [1] ή μεταγενέστερη, Διεθνής Έκδοση. Εξαιρούνται τα αυτοτελή έργα τρίτων π.χ. φωτογραφίες, διαγράμματα κ.λ.π., τα οποία εμπεριέχονται σε αυτό και τα οποία αναφέρονται μαζί με τους όρους χρήσης τους στο «Σημείωμα Χρήσης Έργων Τρίτων».

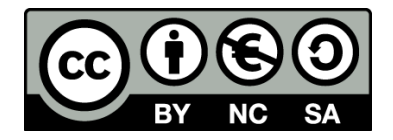

Ο δικαιούχος μπορεί να παρέχει στον αδειοδόχο ξεχωριστή άδεια να χρησιμοποιεί το έργο για εμπορική χρήση, εφόσον αυτό του ζητηθεί.

Ως **Μη Εμπορική** ορίζεται η χρήση:

- που δεν περιλαμβάνει άμεσο ή έμμεσο οικονομικό όφελος από την χρήση του έργου, για το διανομέα του έργου και αδειοδόχο
- που δεν περιλαμβάνει οικονομική συναλλαγή ως προϋπόθεση για τη χρήση ή πρόσβαση στο έργο
- που δεν προσπορίζει στο διανομέα του έργου και αδειοδόχο έμμεσο οικονομικό όφελος (π.χ. διαφημίσεις) από την προβολή του έργου σε διαδικτυακό τόπο

[1]<http://creativecommons.org/licenses/by-nc-sa/4.0/>

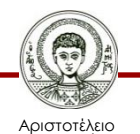

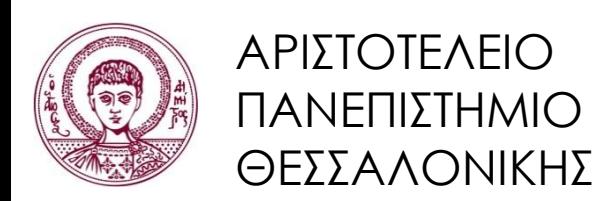

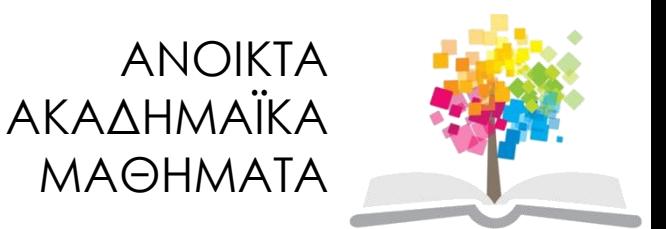

## **Τέλος ενότητας**

#### Επεξεργασία: Εμμανουήλ Ρήγας Θεσσαλονίκη, Εαρινό Εξάμηνο 2013-2014

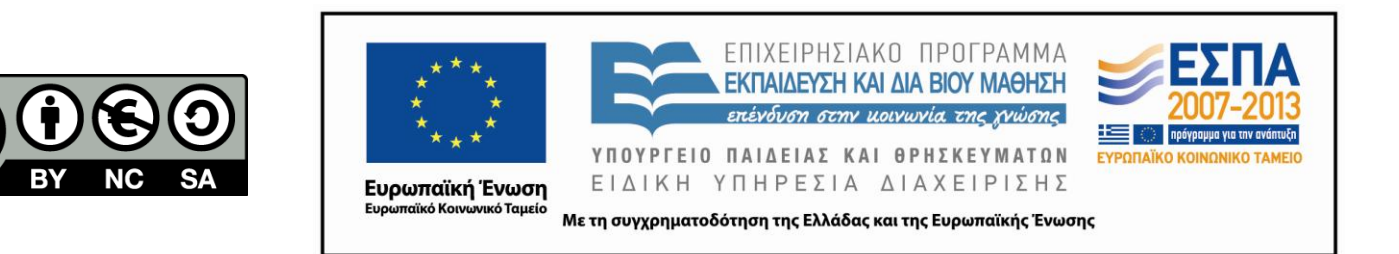

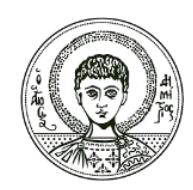

ΑΡΙΣΤΟΤΕΛΕΙΟ ΠΑΝΕΠΙΣΤΗΜΙΟ ΘΕΣΣΑΛΟΝΙΚΗΣ

#### **Σημειώματα**

# **Διατήρηση Σημειωμάτων**

Οποιαδήποτε αναπαραγωγή ή διασκευή του υλικού θα πρέπει να συμπεριλαμβάνει:

- το Σημείωμα Αναφοράς
- το Σημείωμα Αδειοδότησης
- τη δήλωση Διατήρησης Σημειωμάτων
- το Σημείωμα Χρήσης Έργων Τρίτων (εφόσον υπάρχει)

μαζί με τους συνοδευόμενους υπερσυνδέσμους.

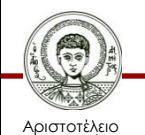